## **RTC konfigurieren:**

Reichelt: RV 3029-C2<http://www.raspberrypi.org/phpBB3/viewtopic.php?t=26638&p=240333> [http://wiki.gnublin.org/index.php/RTC\\_DS1307](http://wiki.gnublin.org/index.php/RTC_DS1307)

```
modprobe rtc-rv3029c2
echo rv3029c2 0x56 > /sys/bus/i2c/devices/i2c-1/new_device
i2cdetect -y 1
i2cset -y 1 0x56 0x08
i2cget -y 1 0x56
...
cat /proc/driver/rtc
hwclock --set --date "2014/01/31 21:28:00"
hwclock new --rtc /dev/rtc1 --set --date "2014/03/03 11:11:00" --fast
---
hwclock new --rtc /dev/rtc0 --set --date "2014/04/04 11:11:00" --fast
hwclock --rtc /dev/rtc0 -u --hctosys
date
---
udevadm info -a --name /dev/rtc0
udevadm info -a --name /dev/rtc1
---
# cross compile hwclock
# /sbin/hwclock
wget http://fossies.org/linux/misc/hwclock-2.41.tgz
make clean; make hwclock CC=arm-linux-gnueabihf-gcc
mv hwclock hwclock_new
scp hwclock_new root@cubietruck:/sbin/
---
hwclock new --show --rtc /dev/rtc0 --fast
hwclock new --show --rtc /dev/rtc1 --fast
---
hwclock --rtc /dev/rtc0 -u --hctosys
---
hwclock --rtc /dev/rtc0 -u --systohc
hwclock_new --rtc /dev/rtc1 -u --systohc --fast
---
rtcwake -m no -s 300 -d /dev/rtc1
---
```
Timer werden unter /var/lib/vdr/timers.conf gespeichert Datum in Unix-Zeit wandeln:

date -u -d '2007-09-01 17:30' +%s

Unix-Zeit zurückwandeln:

date -u -d @1188667800

## **OLD Documents:**

<http://www.st.com/web/en/resource/technical/document/datasheet/CD00003119.pdf> <http://www.abelectronics.co.uk/products/3/Raspberry-Pi/28/RTC-Alarm-Pi-Real-time-Clock-Module> [http://www.nxp.com/documents/data\\_sheet/PCF8563.pdf](http://www.nxp.com/documents/data_sheet/PCF8563.pdf) [http://www.nxp.com/documents/data\\_sheet/PCF8583.pdf](http://www.nxp.com/documents/data_sheet/PCF8583.pdf) <http://www.youtube.com/watch?v=eb44TUEQD3I> <http://www.abelectronics.co.uk/products/3/Raspberry-Pi/28/RTC-Alarm-Pi-Real-time-Clock-Module> <https://github.com/abelectronicsuk/AlarmPi> <http://www.susa.net/wordpress/2012/06/raspberry-pi-pcf8563-real-time-clock-rtc/> <https://www.olimex.com/Products/Modules/Time/MOD-RTC/> <http://afterthoughtsoftware.com/products/rasclock> <http://spellfoundry.com/products/sleepy-pi/>

From: <https://von-thuelen.de/>- **Christophs DokuWiki**

Permanent link: **[https://von-thuelen.de/doku.php/wiki/projekte/cubietruck/cubietruck\\_rtc](https://von-thuelen.de/doku.php/wiki/projekte/cubietruck/cubietruck_rtc)**

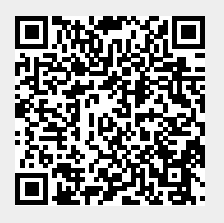

Last update: **2020/04/15 18:22**